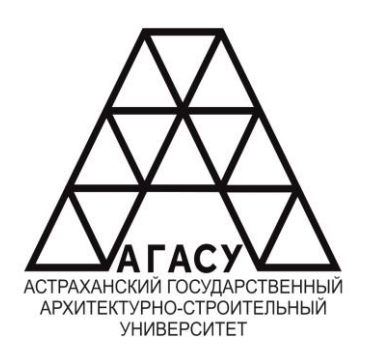

ГОСУДАРСТВЕННОЕ БЮДЖЕТНОЕ ОБРАЗОВАТЕЛЬНОЕ УЧРЕЖДЕНИЕ АСТРАХАНСКОЙ ОБЛАСТИ ВЫСШЕГО ОБРАЗОВАНИЯ<br>———————————————————— «АСТРАХАНСКИЙ ГОСУДАРСТВЕННЫЙ АРХИТЕКТУРНО -<br>строительный университет» СТРОИТЕЛЬНЫЙ УНИВЕРСИТЕТ» (ГБОУ АО ВО АГАСУ) **«АСТРАХАНСКИЙ ГОСУДАРСТВЕННЫЙ** КОЛЛЕДЖ СТРОИТЕЛЬСТВА И ЭКОНОМИКИ АГАСУ МИ СТЕЕНИЕ ВОДИЕ НОЕ ОБРАЗОВАТЕЛЬНОЕ ОБРАЗОВАНИЯ В ПРИВРЕМЫ В УЧРЕЖЛЕНИЕ

### **РАБОЧАЯ ПРОГРАММА ПРОИЗВОДСТВЕННОЙ ПРАКТИКИ**

### **(по профилю специальности)**

ПП.02.01 ОСУЩЕСТВЛЕНИЕ ИНТЕГРАЦИИ ПРОГРАММНЫХ МОДУЛЕЙ среднего профессионального образования

09.02.07 Информационные системы и программирование

Квалификация специалист по информационным системам

Форма обучения очная

ОДОБРЕНО предметно-цикловой комиссией №2 Протокол №8 от «27» апреля 2023 г. Председатель предметно-

цикловой комиссии rees С.В.Рассказова

РЕКОМЕНДОВАНО Методическим советом КСиЭ АГАСУ Протокол №8 от «27» апреля 2023 г.

**УТВЕРЖДЕНО** Директор КСиЭ АГАСУ С.И. Коннова/  $\langle 27 \rangle$  апреля 2023 г.

Составитель (и):

Paccile

/С.В.Рассказова/

Рабочая программа разработана на основе ФГОС СПО специальности 09.02.07 Информационные системы и программирование

Согласовано:

<u>Erepen</u> Методист КСиЭ АГАСУ /Л.С. Гаврилова/ Заведующий библиотекой /Н.Р. Новикова/ Заместитель директора по ПР Заместитель директора по УР /E.O. Черемных/ Специалист УМО СПО М.Б. Подольская/

Рецензент

к.т.н.; доцент кафедры «Системы автоматизированного проектирования и моделирования» ГАОУ АО ВО «Астраханский государственный архитектурно-строительный университет»

/Н.П.Садчиков/

Принято УМО СПО: Начальник УМО СПО

/А.П. Гельван/

## **Оглавление**

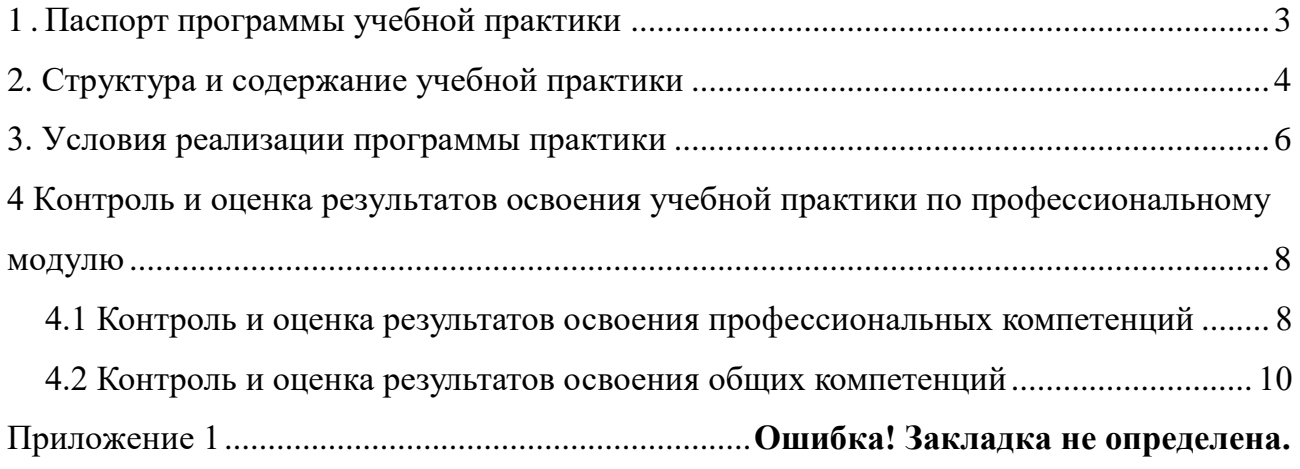

### 1. Паспорт программы производственной практики

### <span id="page-3-0"></span>1.1. Область применения программы производственной практики

Программа практики является составной частью ОПОП СПО, обеспечивающей реализацию ФГОС СПО.

Производственная практика является частью учебного процесса и направлена на формирование у студентов практических профессиональных умений, приобретение первоначального практического опыта по основным видам профессиональной деятельности для последующего освоения ими общих и профессиональных компетенций по избранной специальности:

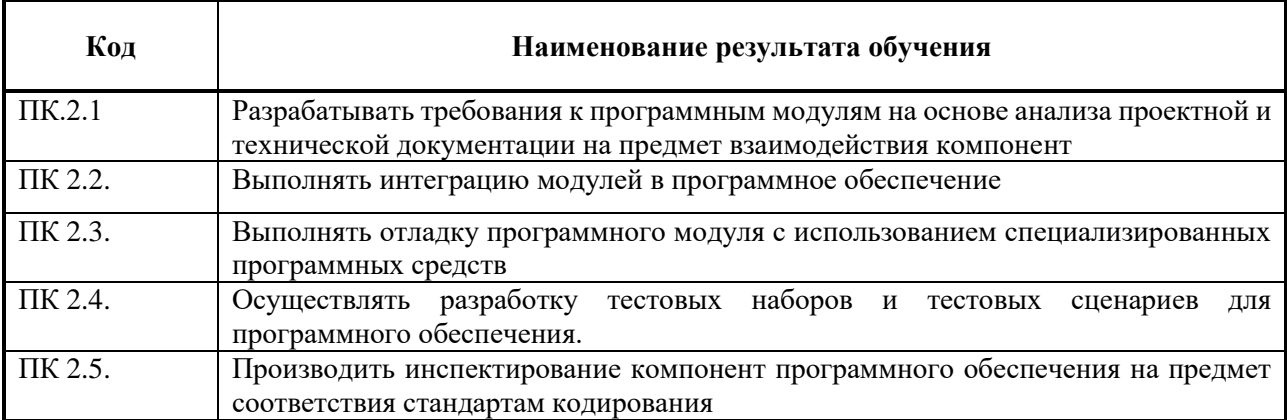

, а также для подготовки студентов к осознанному и углублённому изучению профессионального модуля «Осуществление интеграции программных модулей».

#### 1.2. Цели и задачи учебной практики - требования к результатам освоения практики, формы отчетности

В ходе освоения программы учебной практики студент должен:

### иметь практический опыт:

- интеграции модулей в программное обеспечение;
- отладки программных модулей.
- уметь:
- использовать выбранную систему контроля версий;
- использовать методы для получения кода с заданной функциональностью и степенью качества

#### знать:

- модели процесса разработки программного обеспечения;
- основные принципы процесса разработки программного обеспечения;
- основные подходы к интегрированию программных модулей;

- основы верификации и аттестации программного обеспечения

По окончании практики студент сдаёт отчет в соответствии с содержанием тематического плана практики и по форме, установленной КСиЭ АГАСУ

Итоговая аттестация проводится в форме дифференцированного зачёта.

#### 1.3. Количество часов на освоение программы практики

Рабочая программа рассчитана на прохождение студентами практики в объеме 108 часов. Распределение разделов и тем по часам приведено в примерном тематическом плане.

# <span id="page-4-0"></span>**2. Структура и содержание учебной практики**

## **2.1. Объем учебной практики и виды учебной работы**

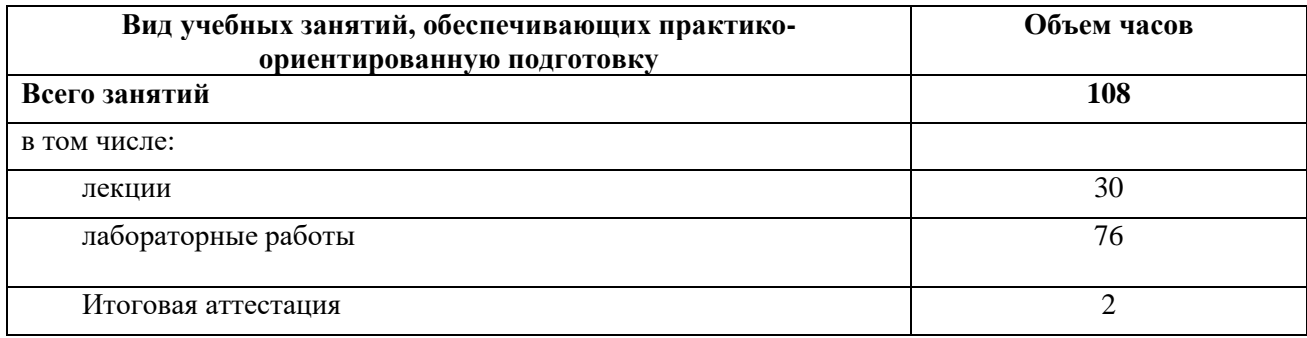

### **2.2. Тематический план и содержание учебной практики**

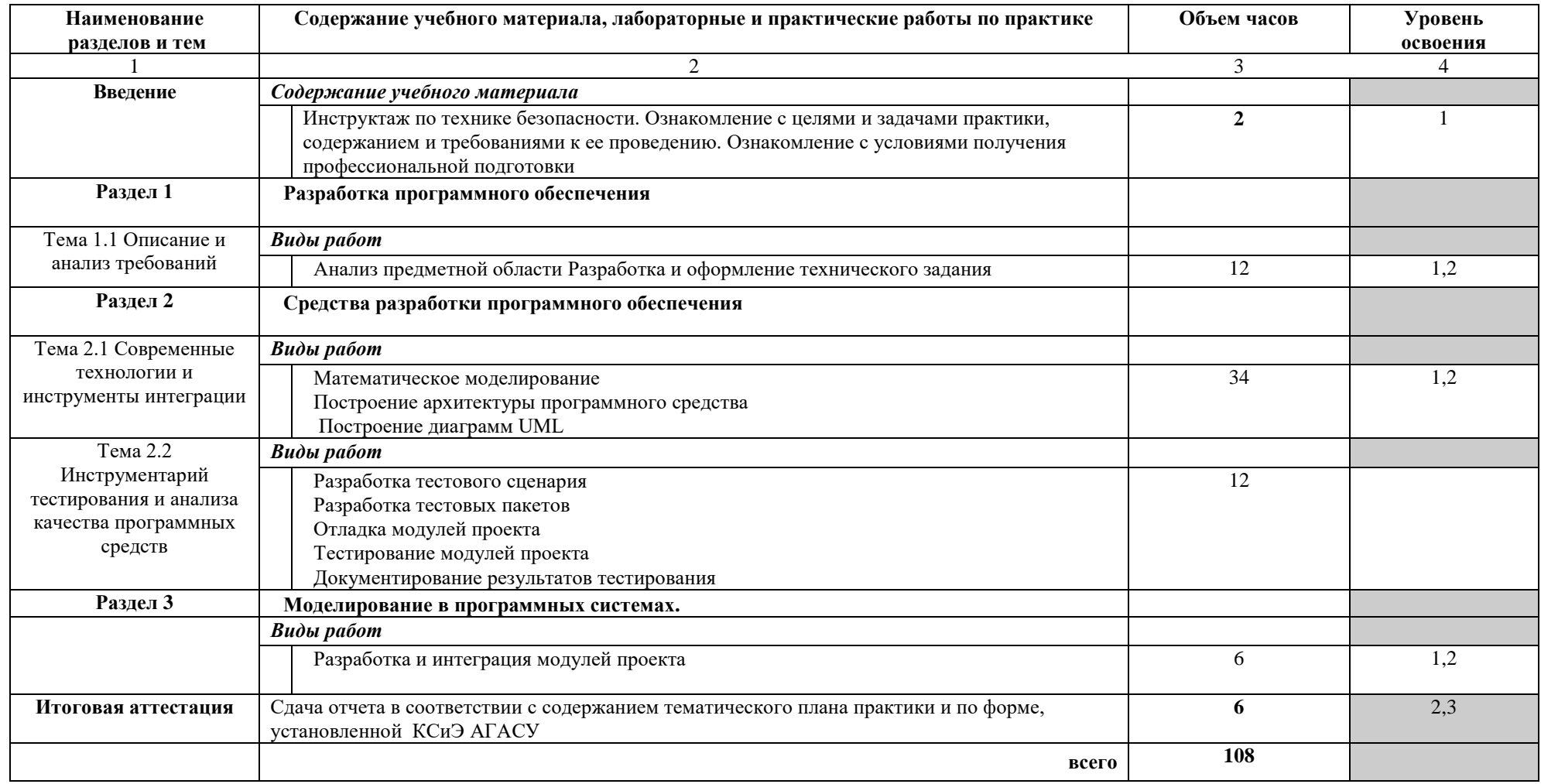

Для характеристики уровня освоения учебного материала используются следующие обозначения:

1. – ознакомительный (узнавание ранее изученных объектов, свойств);

2. – репродуктивный (выполнение деятельности по образцу, инструкции или под руководством)

3. – продуктивный (планирование и самостоятельное выполнение деятельности, решение проблемных задач)

## **3.4 Формы отчетности по практике**

<span id="page-6-0"></span>Итоговая аттестация по производственной практике проводится в форме дифференцированного зачёта, который выставляется руководителем практики от образовательной организации с учетом оценки руководителя практики от производственной организации и оценки защиты отчета о производственной практике

## **3.5 Требования к оформлению отчета**

Оформление отчета по производственной практике осуществляется в соответствии с требованиями, установленными в данном разделе.

Отчет должен быть оформлен в соответствии с ГОСТ 2.105-95 – оформление текстовых документов с применением печатающих и графических устройств вывода ЭВМ (ГОСТ 2.004.88) на одной стороне листа белой писчей бумаги формата А 4 (210 х 297 мм) по ГОСТ 2.301.

Отчет выполняется печатным способом с использованием компьютера. Каждая страница текста, включая иллюстрации и приложения, нумеруется арабскими цифрами, кроме титульного листа и содержания, по порядку без пропусков и повторений. Номера страниц проставляются, начиная с введения (третья страница), в центре нижней части листа без точки.

Текст работы следует печатать, соблюдая следующие размеры полей: правое – 10 мм, верхнее и нижнее – 20 мм, левое – 30 мм.

Рекомендуемым типом шрифта является Times New Roman, размер которого 14 pt (пунктов) (на рисунках и в таблицах допускается применение более мелкого размера шрифта, но не менее 10 pt).

Текст печатается через 1,5-ый интервал, красная строка – 1,25 см.

Цвет шрифта должен быть черным, необходимо соблюдать равномерную плотность, контрастность и четкость изображения по всей работе. Разрешается использовать компьютерные возможности акцентирования внимания на определенных терминах и формулах, применяя курсив

Отчет должен включать следующие структурные элементы: титульный лист, содержание, введение, основной текст, заключение, приложения (является дополнительным элементом). Основной текст может быть разделен на разделы и параграфы.

Каждый структурный элемент отчета (титульный лист, содержание, введение, заключение, приложение) и разделы необходимо начинать с новой страницы.

Перечень документов, прилагаемых к отчету студента по производственной практике:

1. Путевка, выданная руководителем практики от учебного заведения, с отметками «прибыл» и «убыл» и печатью организации, где пройдена практика;

2. Приказ (выписка из приказа) о принятии студента на практику в организацию;

3. Дневник производственной практики с отметкой о выполнении работ,

заверенных подписью руководителя практики от организации и печатью организации

4. Характеристика на студента с места прохождения практики

5. Аттестационный лист с подписью руководителя от организации и печатью.

На титульном листе отчета по практике должна стоять оценка руководителя практики от организации, заверенная подписью и печатью.

## **4. Условия реализации программы практики**

4.1. Учебно – методическое и информационное обеспечение, необходимое для проведения практики

4.1.1Перечень основной и дополнительной учебной литературы

1. Рудаков А. Технология разработки программных продуктов.(12-е изд.): учебник, Изд.Academia. Среднее профессиональное образование. 2018 г. 208 стр.

2. Разработка и компьютерное моделирование элементов систем автоматизации с учетом специфики технологических процессов: Электронный учебно-методический комплекс: Рекомендовано ФГБУ «ФИРО»

3. Синицын С.В. Основы разработки программного обеспечения на примере языка С : учебное пособие для СПО / Синицын С.В., Хлытчиев О.И.. — Саратов : Профобразование, 2019. — 212 c. — ISBN 978-5-4488-0362-8. — Текст : электронный // Электронно-библиотечная система IPR BOOKS : [сайт]. — URL: http://www.iprbookshop.ru/86201.html (дата обращения: 04.02.2021). — Режим доступа: для авторизир. пользователей

4.1.2 Перечень информационных технологий, используемых при проведении практики, включая перечень программного обеспечения - «электронная»: персональный компьютер и информационно-поисковые (справочно-правовые) системы; - «компьютерная» технология: персональный компьютер с программными продуктами разного назначения; - «сетевая»: локальная сеть предприятия и глобальная сеть Internet.

4.1.3 Перечень ресурсов информационно-телекоммуникационной сети «Интернет», необходимых для проведения практики

## **4.2 Описание материально-технической базы, необходимой для проведения практики**

Для проведения практики используется материально-техническая база предприятия. Предприятие относится к предприятиям сферы вычислительной техники и информационных технологий и располагает действующим рабочим парком оборудования, соответствующего санитарным, противопожарным нормам и требованиям техники безопасности и специалистами, необходимыми для формирования компетенций, заявленных в настоящей программе.

## <span id="page-8-0"></span>**4 Контроль и оценка результатов освоения учебной практики по профессиональному модулю**

Контроль и оценка результатов освоения учебной практики осуществляется преподавателем в процессе проведения лабораторных занятий и приёма отчетов, а также сдачи обучающимися дифференцированного зачета.

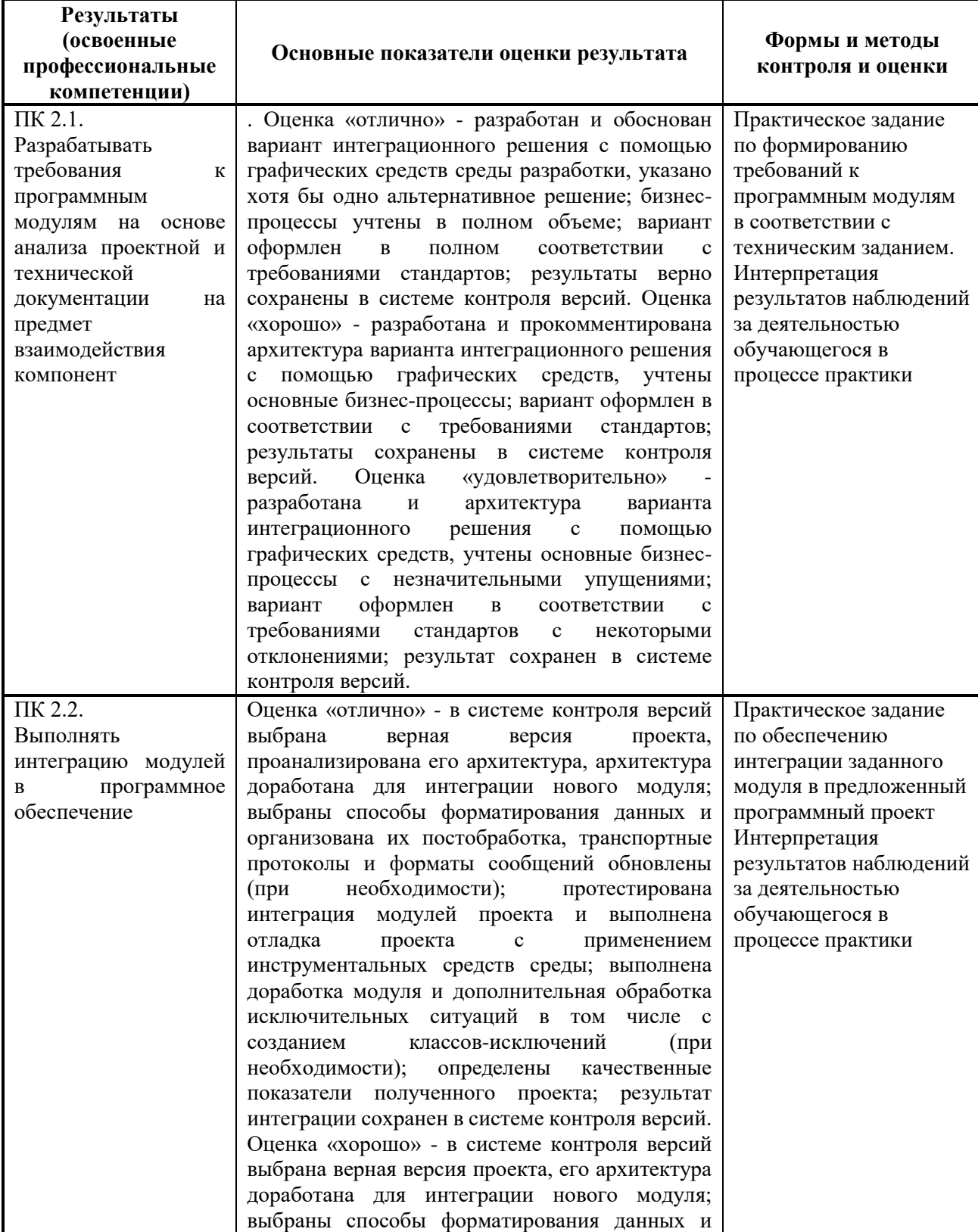

### <span id="page-8-1"></span>**4.1 Контроль и оценка результатов освоения профессиональных компетенций**

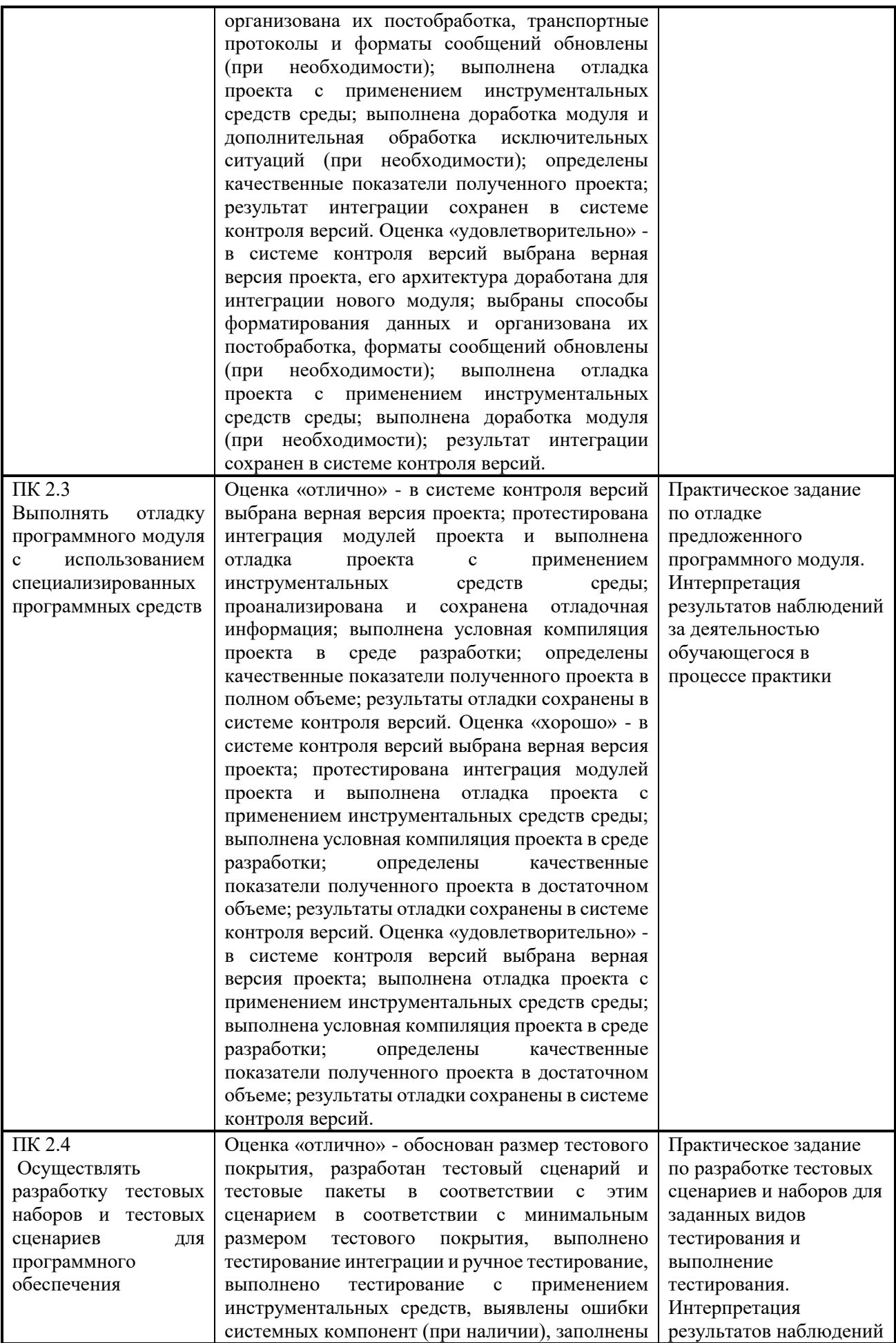

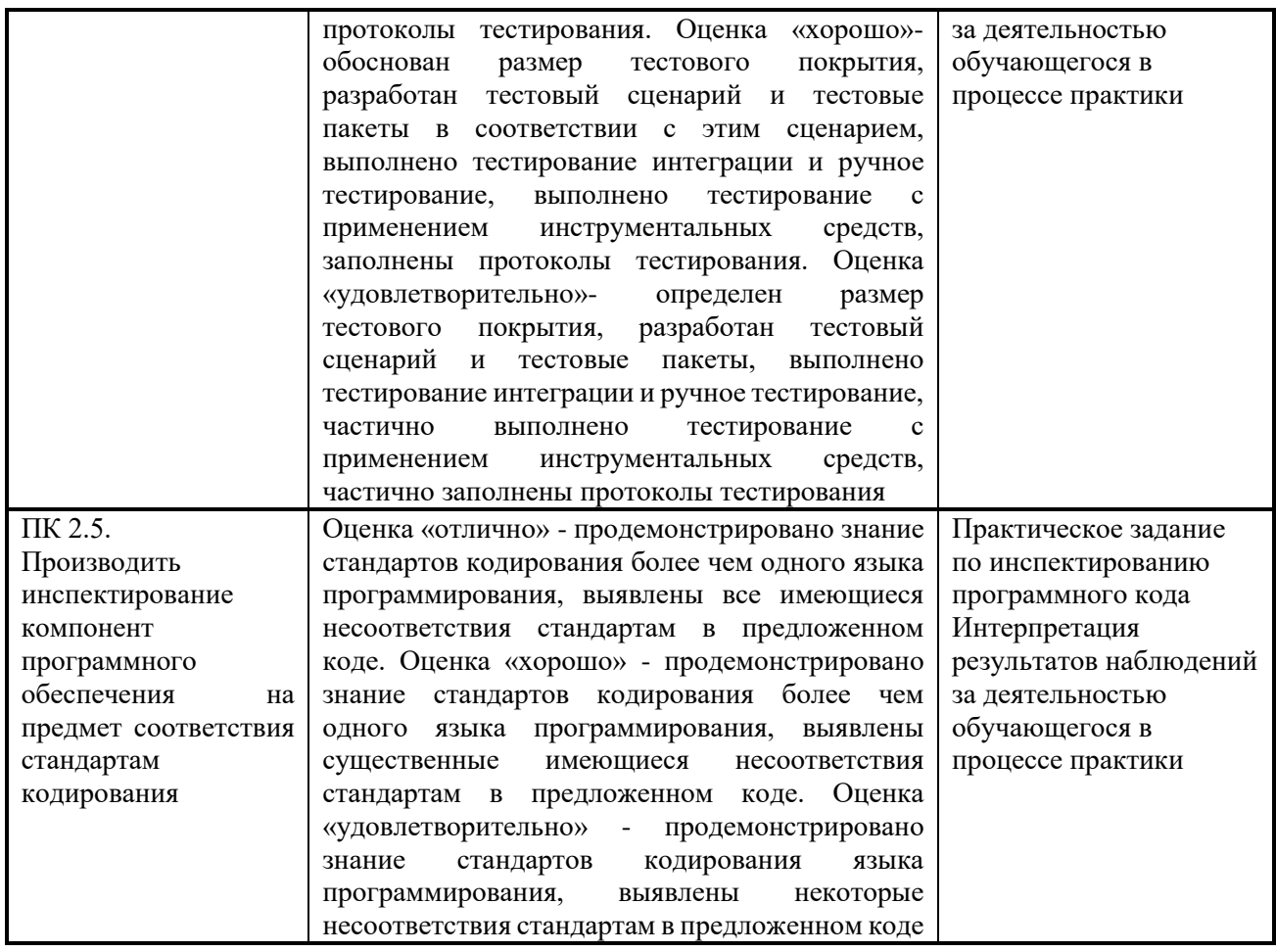

# <span id="page-10-0"></span>4.2 Контроль и оценка результатов освоения общих компетенций

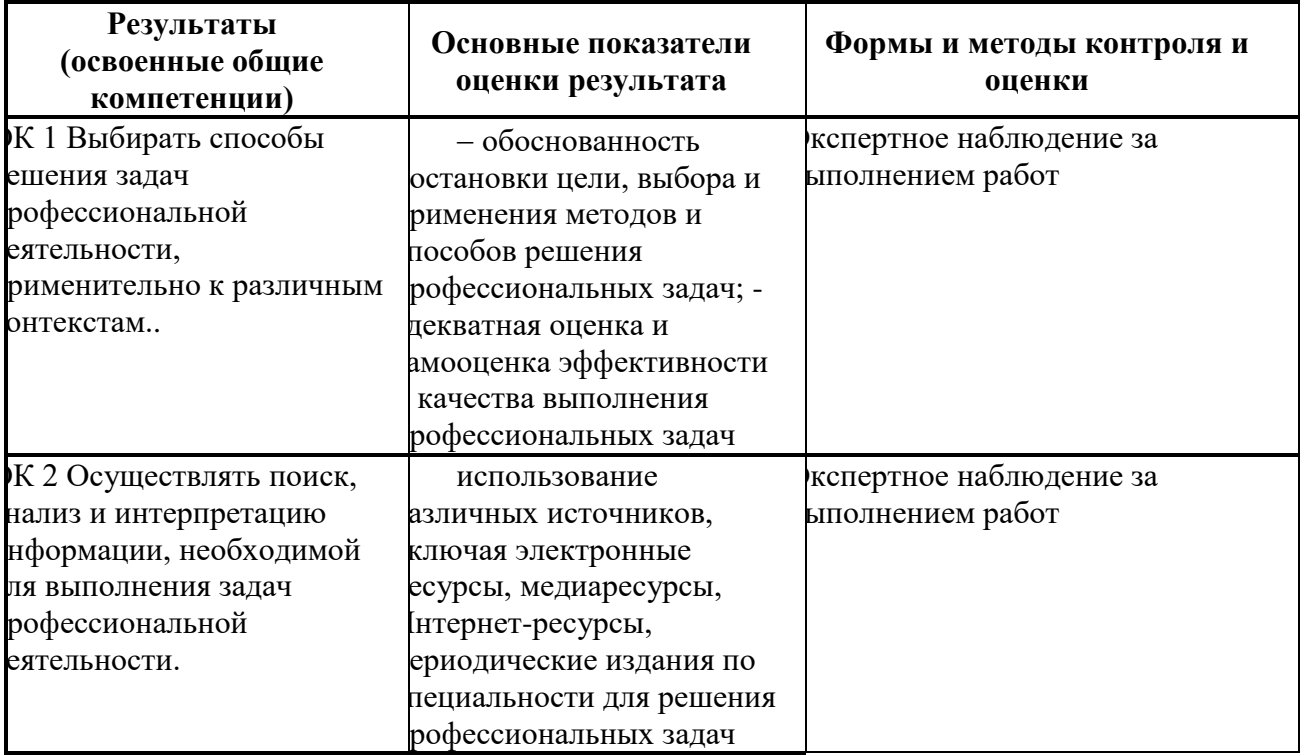

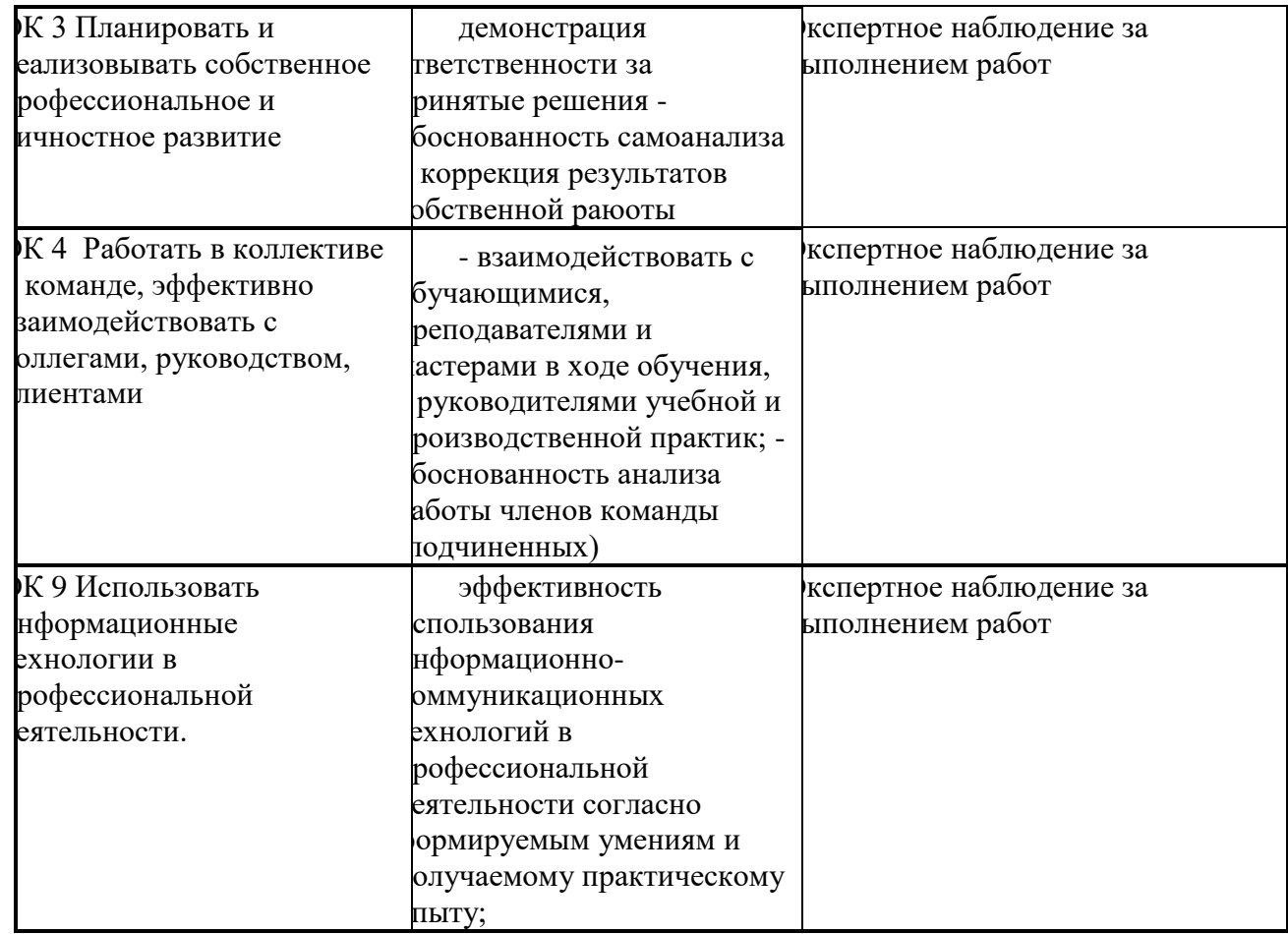